## **NXP Semiconductors** Document Number: QIPC0TLIBUG

User's Guide **Rev. 4.1 04/2019** 

# **Qi PC0 Transmitter Library User's Guide**

# <span id="page-0-0"></span>**1. Introduction**

This document describes the API of the Qi PC0 Wireless Charging Transmitter (WCT) library, which is based on voltage control. The library enables you to evaluate the wireless charging Qi solution easily in customer applications.

This document describes library interface and software features and enables users to develop customer applications based on the library.

### **Contents**

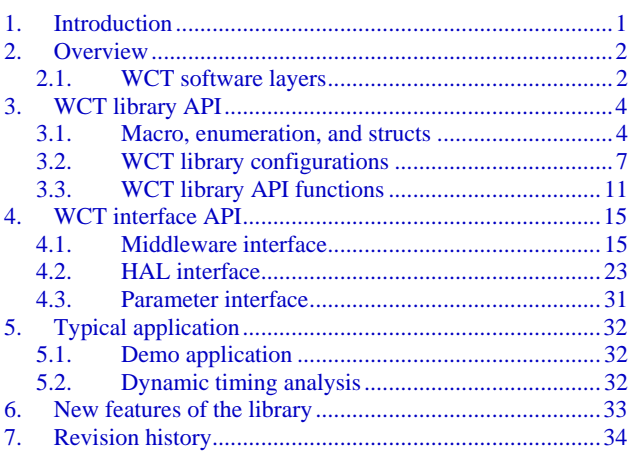

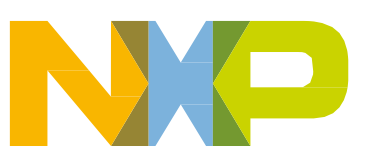

# <span id="page-1-0"></span>**2. Overview**

### <span id="page-1-1"></span>**2.1. WCT software layers**

The WCT library software layers are as follows:

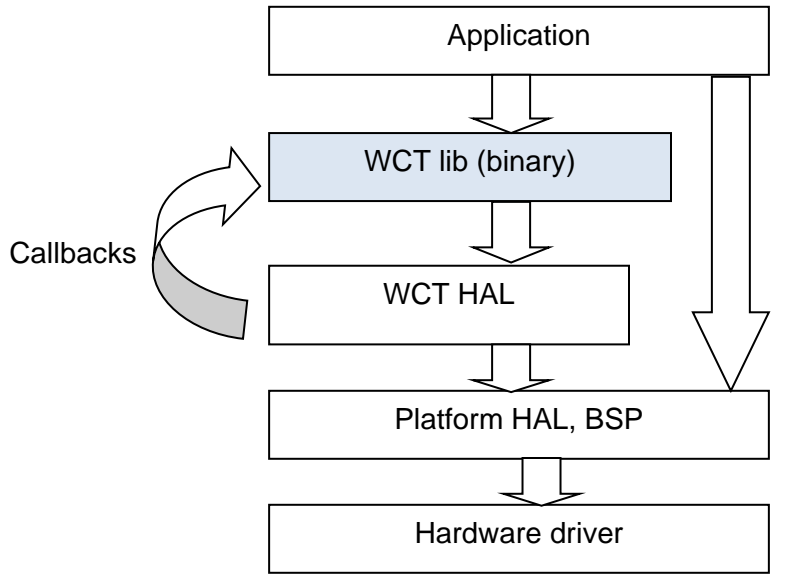

Figure 1. WCT library software layers

The WCT library is provided as a binary format, while the application and Board Support Package (BSP) are in the source format.

The main modules in the WCT library include:

- WCT Qi state machine
- Coil selection
- Qi communication module
- PID power transfer control
- Foreign Object Detection (FOD), power loss-based and quality factor-based methods
- Quick RX removal detection

The WCT library API and the WCT Hardware Abstraction Layer (HAL) API are exposed in the source format, with these main functions:

- WCT library API
	- o Library version retrieval
	- o Library initialization
	- o Library main entry function
	- o Callbacks, such as the Qi communication interrupt callback
- WCT HAL API
	- o Coil-related HAL
	- o Voltage and current sensing HAL
	- o Enable/disable interrupt HAL

### **2.1.1. WCT software dynamics**

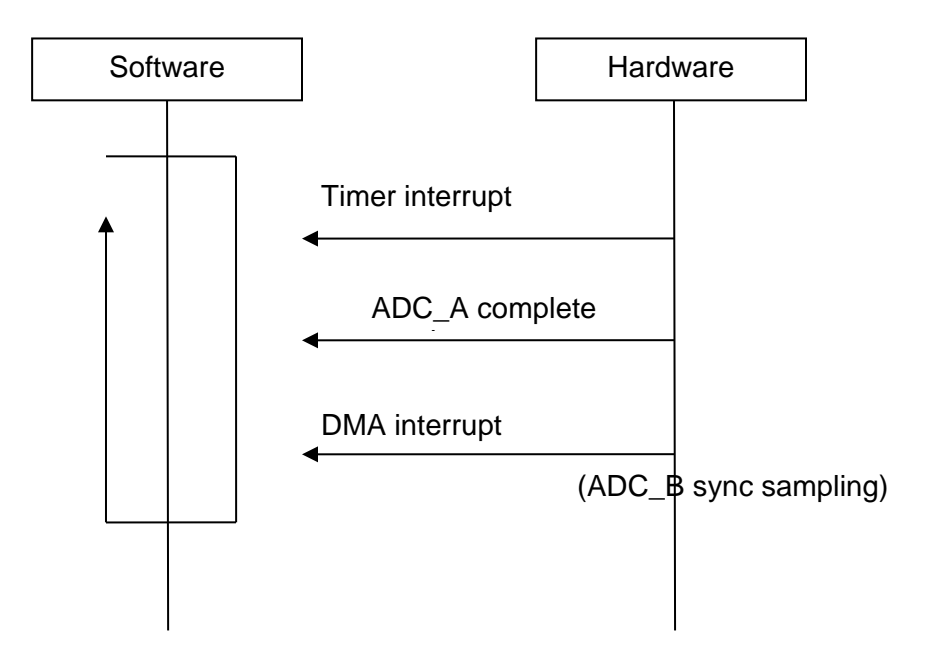

Figure 2. DDM demodulation

For one instance:

- ADC\_B is used to sample the coil current signal, which is synchronized with the PWM frequency. This signal is used for DDM. ADC\_A is used to sample the input voltage, current, and so on.
- When a block (128 samples) of coil current data is saved, an interrupt is triggered to enable the software to process in a batch for the communication decoder.

# <span id="page-3-0"></span>**3. WCT library API**

### <span id="page-3-1"></span>**3.1. Macro, enumeration, and structs**

### **3.1.1. Definition**

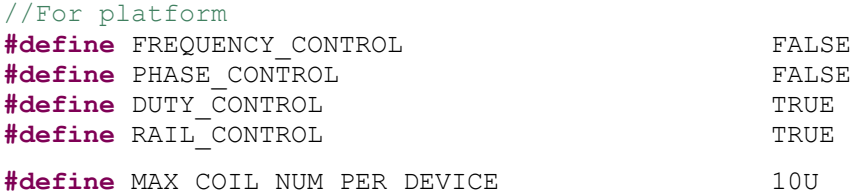

Note: The above definition means that the library supports rail voltage control and enters the duty cycle control method when the rail voltage reaches its minimum. The library supports a maximum of 10-coil array.

### **3.1.2. Library version**

```
typedef struct
{
  uint8 bMajorVersion;
  uint8 bMinorVersion;
  uint8 bSubVersion;
} LIB_Version;
```
### **3.1.3. Power type**

```
typedef enum
{
  POWER TYPE ANALOG PING = 0,
 POWER_TYPE_DIGITAL_PING
} WCT_POWER_TYPE_E;
```
### **3.1.4. Charging type**

```
typedef enum
{
 WPC CHARGING = 0, PMA_CHARGING
} CHARGING_TYPE;
```
Note: Only support WPC charging type now

### **3.1.5. TX charging status**

```
typedef enum
{
 TX ERROR HALT = 0,TX APP HALT,
  TX_OBJECT_DETECTION,
```
- TX COIL SELECTION, TX COIL SELECTION CFM, TX DIGITAL PING, TX\_IDENTIFICATION, TX<sup>-</sup>CONFIGURATION, TX\_NEGOTIATION, TX\_CALIBRATION, TX\_POWER\_TRANSFER, TX\_RENEGOTIATION, TX\_RECHARGE\_RETRY
- } TX\_CHARGING\_STATUS;

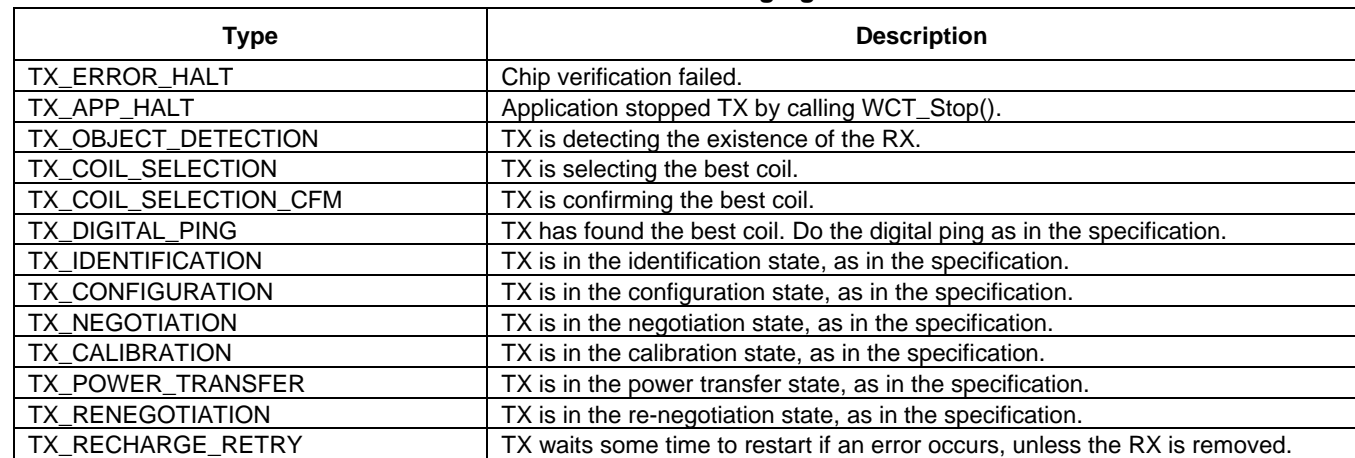

#### Table 1. **TX charging status**

### **3.1.6. TX charging error**

typedef enum { TX SUCCESS = 0, TX<sup>CHIP</sup> ERROR, TX\_PRE\_FOD\_ERROR, TX FOD ERROR, TX\_QFOD\_ERROR, TX\_RUNTIME\_PARAM\_ERROR, TX<sup>-</sup>CHARGE\_REPEATED\_FAIL } TX\_CHARGING\_ERRORS;

#### Table 2. **TX charging error**

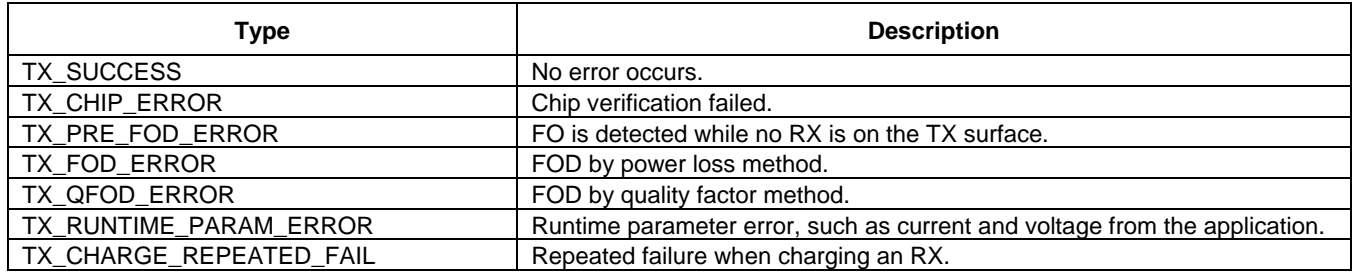

### **3.1.7. RX charging status**

typedef enum

```
{
RX NONE = 0,RX_PREPARE_CHARGE,
  RX_CHARGING,
  RX_CHARGED,
  RX_UNDEFINE,
  RX_FAULT
} RX_CHARGING_STATUS;
```
#### Table 3. **RX charging status**

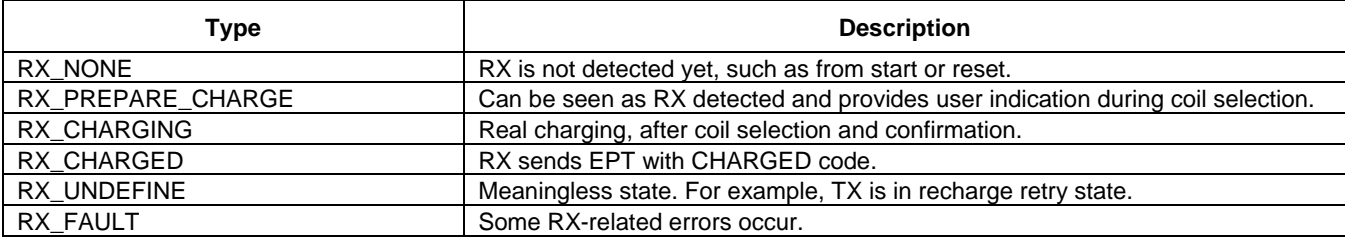

### **3.1.8. RX charging error**

typedef enum

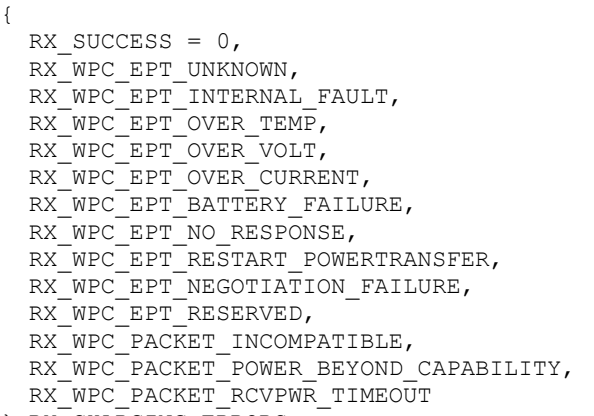

```
} RX_CHARGING_ERRORS;
```
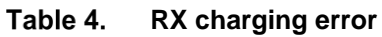

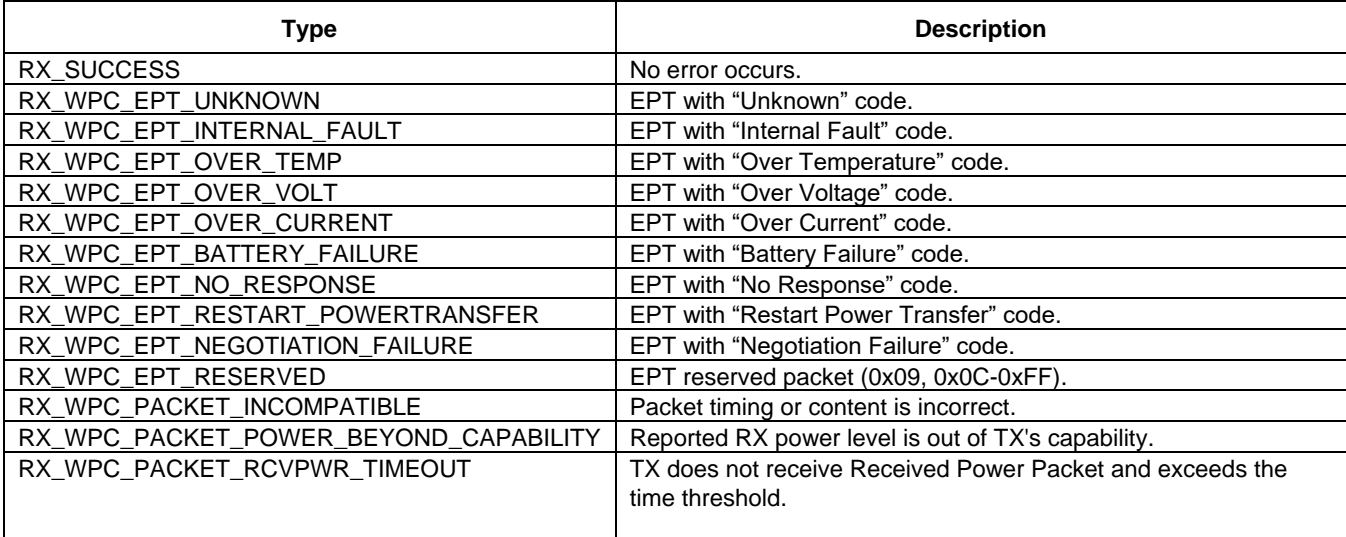

### **3.1.9. Recharge error type**

typedef enum

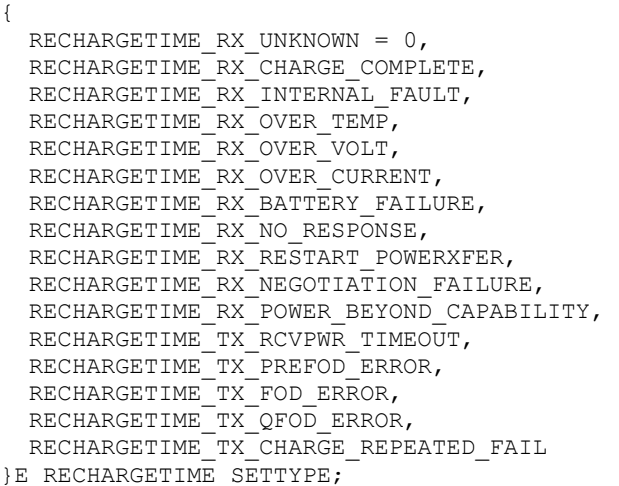

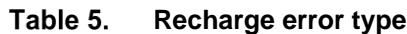

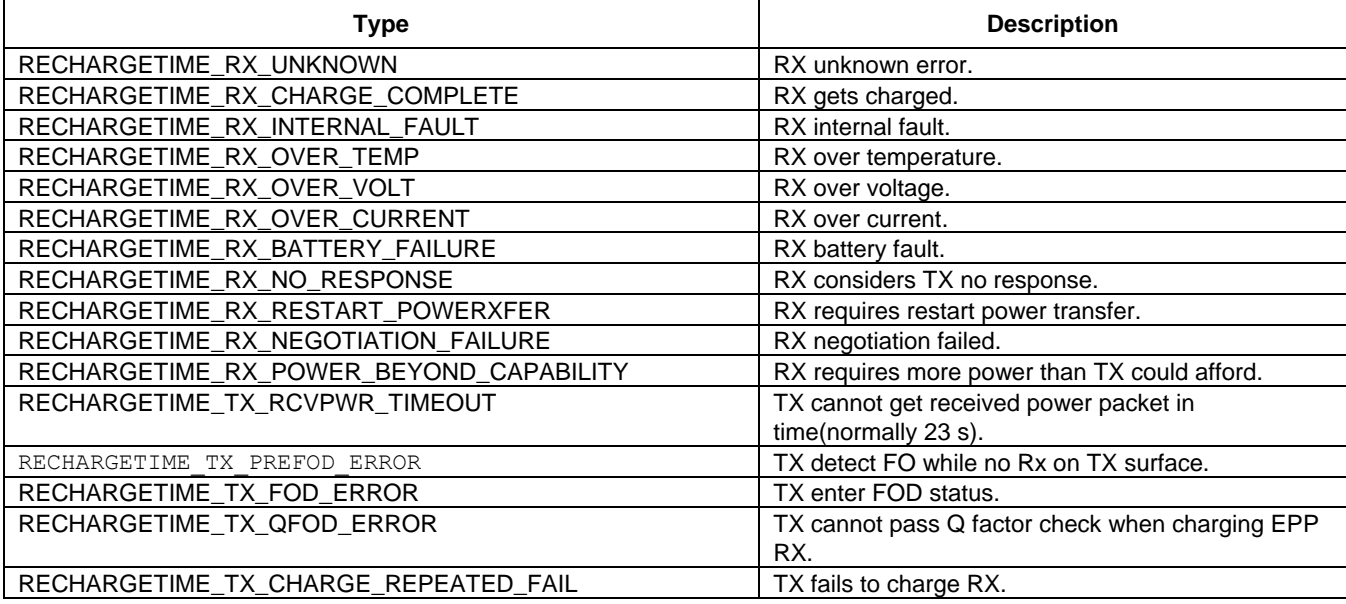

## <span id="page-6-0"></span>**3.2. WCT library configurations**

WCT\_PARAM\_T structure contains the library configuration parameters.

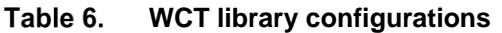

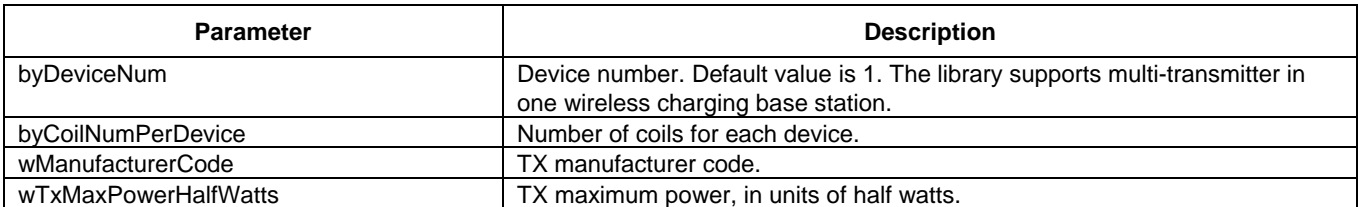

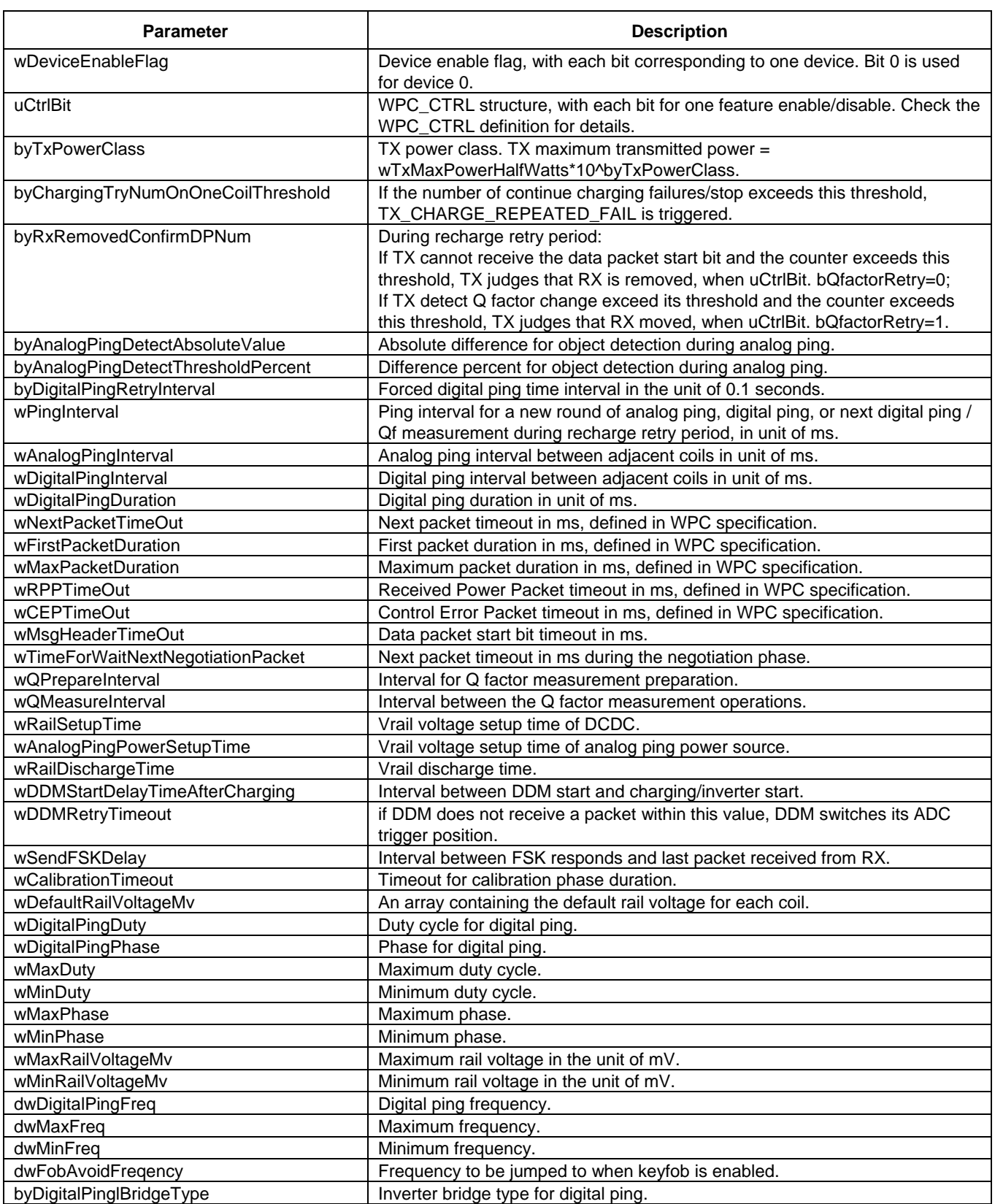

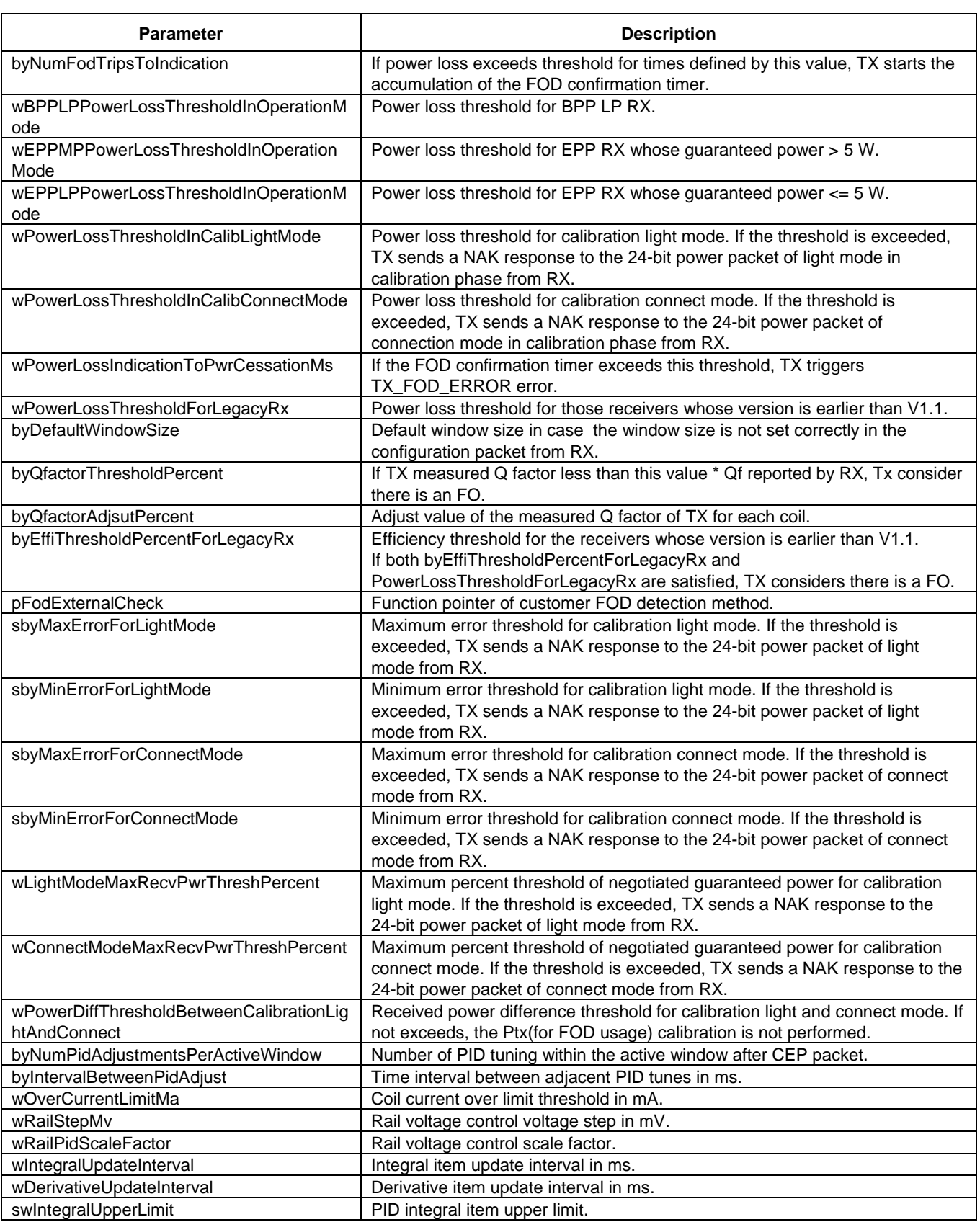

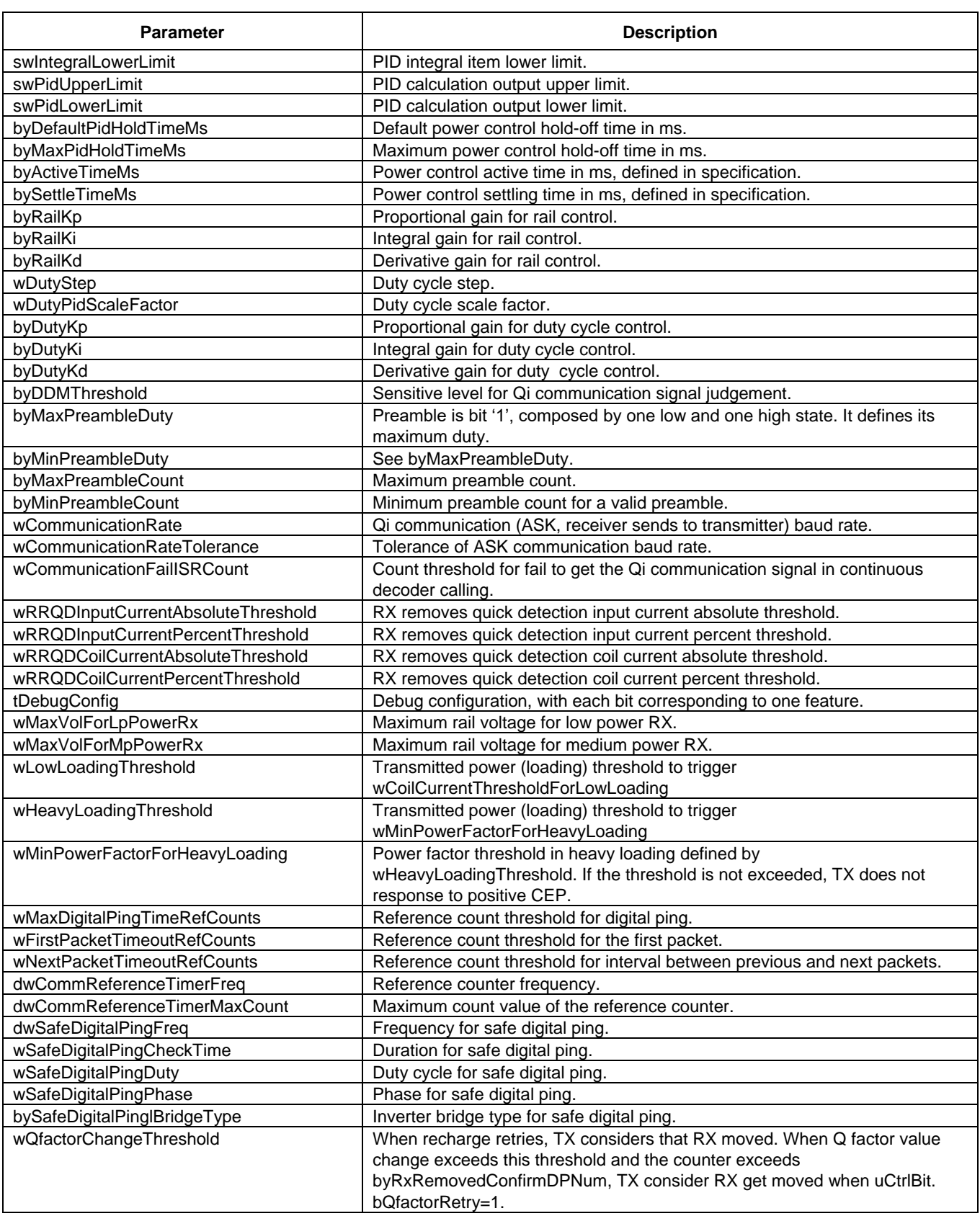

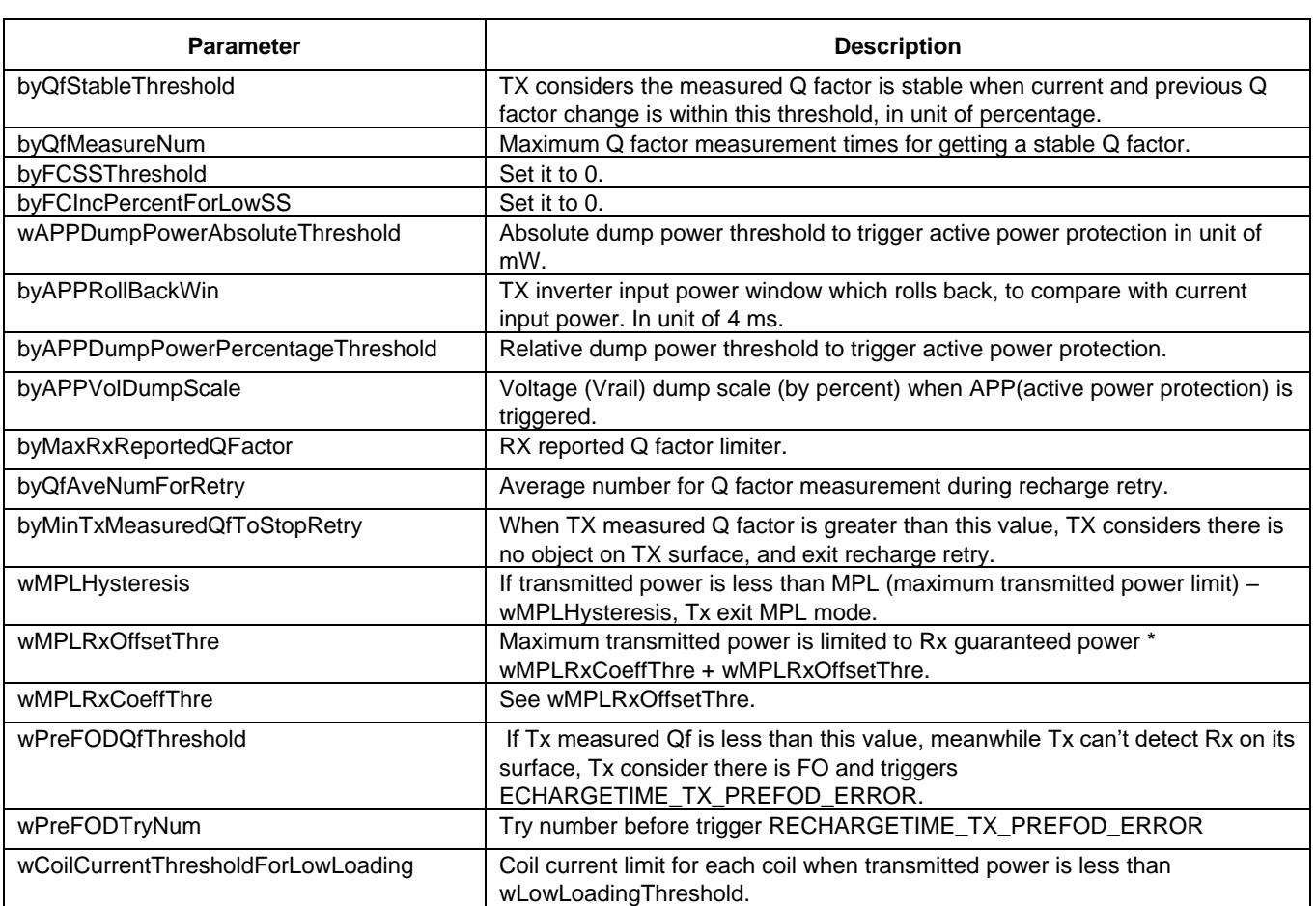

### <span id="page-10-0"></span>**3.3. WCT library API functions**

### **3.3.1. WCT\_GetLibVer**

#### **Prototype**:

```
void WCT_GetLibVer(LIB_Version *pLibVersion);
```
### **Description:**

Gets the WCT library version.

### **Parameters:**

pLibVersion: the data pointer for the version structure.

### **Return:**

The version number is returned in the version structure pointer pLibVersion.

### **3.3.2. WCT\_Init**

#### **Prototype:**

void WCT\_Init( void );

#### **Description:**

WCT library initialization. It initializes and resets the WCT internal states.

### **3.3.3. WCT\_Run**

#### **Prototype:**

```
uint16 WCT Run( uint16 wTimePassedMs );
```
#### **Description:**

Main entry function of the WCT library. Make sure that this function is called within a 1-ms interval to ensure the timing requirements of the Qi certification.

#### **Parameters:**

wTimePassedMs: The time elapsed since the last call of this function.

#### **Return:**

The time length for the next WCT activity. It is used by the application to judge for how long to enter the low-power mode.

### **3.3.4. WCT\_Stop**

#### **Prototype:**

```
void WCT_Stop(void);
```
#### **Description:**

Stops the WCT state machine from the application. If the WCT state machine must be started again, call WCT\_Init(). See the demo application.

### **3.3.5. WCT\_CommAnalyse**

#### **Prototype:**

```
void WCT CommAnalyse(uint8 byDeviceId);
```
#### **Description:**

Library callback function of DMA interrupt for DDM only. In current implementation, when 128 samples of coil current are collected, this function is called.

#### **Parameters:**

byDevice: device ID

### **3.3.6. WCT\_ChargeSpecificCoil**

#### **Prototype:**

```
void WCT ChargeSpecificCoil(uint8 byDeviceId, uint8 byCoilId, CHARGING TYPE
ChargeType);
```
#### **Description:**

Application can select one coil and start charging directly without coil selection.

#### **Parameters:**

```
byDeviceId: device ID
byCoilId: coil ID
ChargeType: the type of charging; only supports WPC now
```
### **3.3.7. WCT\_GetChargingType**

#### **Prototype:**

CHARGING TYPE WCT GetChargingType(uint8 byDeviceId);

#### **Description:**

Gets the current charging type.

#### **Parameters:**

byDeviceId: device ID

#### **Return:**

The current charging type.

### **3.3.8. WCT\_GetTxStatus**

#### **Prototype:**

TX CHARGING STATUS WCT GetTxStatus(uint8 byDeviceId);

#### **Description:**

Gets the current TX charging status.

#### **Parameters:**

byDeviceId: device ID

#### **Return:**

The current TX charging status.

### **3.3.9. WCT\_GetTxError**

#### **Prototype:**

TX CHARGING ERRORS WCT GetTxError(uint8 byDeviceId);

#### **Description:**

Gets the current TX charging error.

#### **Parameters:**

byDeviceId: device ID

#### **Return:**

The current TX charging error.

### **3.3.10.WCT\_GetRxStatus**

#### **Prototype:**

RX CHARGING STATUS WCT GetRxStatus(uint8 byDeviceId);

#### **Description:**

Gets the current RX charging status.

#### **Parameters:**

byDeviceId: device ID

#### **Return:**

The current RX charging status.

### **3.3.11.WCT\_GetRxError**

#### **Prototype:**

RX\_CHARGING\_ERRORS WCT\_GetRxError(uint8 byDeviceId);

#### **Description:**

Gets the current RX charging error.

#### **Parameters:**

byDeviceId: device ID

#### **Return:**

The current RX charging error.

### **3.3.12. FSK\_IsBusy**

#### **Prototype:**

uint8 FSK IsBusy(uint8 byDeviceId);

#### **Description:**

Checks if TX is in the FSK process for transmitting information to RX.

#### **Parameters:**

byDeviceId: device ID

#### **Return:**

FSK module busy state. 1: busy; 0: idle.

### **3.3.13. FSK\_ISR**

#### **Prototype:**

void FSK ISR(uint8 byDeviceId);

#### **Description:**

The function to implement the FSK process for transmitting information to RX. This function is called from the hardware counter interrupt.

#### **Parameters:**

byDeviceId: device ID

# <span id="page-14-0"></span>**4. WCT interface API**

### <span id="page-14-1"></span>**4.1. Middleware interface**

### **4.1.1. WCT\_OnWPCPacketRecv**

#### **Prototype:**

```
void WCT_OnWPCPacketRecv(uint8 byDeviceId, uint8 bySize, uint8 *pbyData)
```
#### **Description:**

This is a callback function, called when a data packet is received from RX.

#### **Parameters:**

```
byDeviceId: device ID
bySize: data packet size
pbyData: data packet pointer
```
#### **Return:**

None.

**Qi PC0 Transmitter Library User's Guide, Rev 4.1, 04/2019**

### **4.1.2. WCT\_SetReChargeTimeOnAbnormal**

#### **Prototype:**

uint32 WCT SetReChargeTimeOnAbnormal(E RECHARGETIME SETTYPE eAbnormalType)

#### **Description:**

This is a callback function for the application to configure the wait time for recharge retry.

#### **Parameters:**

eAbnormalType: check E\_RECHARGETIME\_SETTYPE in the header file, which contains both TX error and RX errors.

#### **Return:**

Wait time for recharge retry.

### **4.1.3. WCT\_UpdateDevUsrIndication**

#### **Prototype:**

void WCT\_UpdateDevUsrIndication(uint8 byDeviceId)

#### **Description:**

This is a callback function to set the TX user indication (such as LED) when certain TX or RX events occur.

#### **Parameters:**

byDeviceId: Device ID

#### **Return:**

None.

### **4.1.4. DBG\_Assert**

#### **Prototype:**

void DBG\_Assert(uint8 byAssert, uint32 dwAssertCode, uint32 dwParameter)

#### **Description:**

This is a debug function to identify serious bugs in the library.

#### **Parameters:**

```
byAssert: Assert flag.
dwAssertCode: Assert code, which helps to identify which part in library gets a problem.
dwParameter: Assert parameter, which is useful for debug.
```
#### **Return:**

### **4.1.5. DBG\_Warning**

#### **Prototype:**

void DBG Warning(uint8 byWarning, uint32 dwWarningCode, uint32 dwParameter)

#### **Description:**

This is a warning function to identify abnormal code routines in the library.

#### **Parameters:**

byWarning: Warning flag. dwWarningCode: Warning code, which helps to identify which part of library gets a warning. dwParameter: Warning parameter, which is useful for debug.

#### **Return:**

None.

### **4.1.6. SPRT\_PrintChar**

#### **Prototype:**

void SPRT\_PrintChar(uint8 byChar)

#### **Description:**

This is a print function to print a char.

#### **Parameters:**

byChar: print character.

#### **Return:**

None.

### **4.1.7. SPRT\_PrintString**

#### **Prototype:**

void SPRT\_PrintString(uint8 \*pbyStr)

#### **Description:**

This is a print function to print a string.

#### **Parameters:**

pbyStr: Pointer of print string.

#### **Return:**

### **4.1.8. SPRT\_PrintDecChar**

#### **Prototype:**

void SPRT\_PrintDecChar(uint8 byChar)

#### **Description:**

This is a print function to print a character in a decimal format.

#### **Parameters:**

byChar: Decimal value.

#### **Return:**

None.

### **4.1.9. SPRT\_PrintHexChar**

#### **Prototype:**

void SPRT\_PrintHexChar(uint8 byChar)

#### **Description:**

This is a print function to print a character in a hex format.

#### **Parameters:**

byChar: hex value.

#### **Return:**

None.

### **4.1.10.SPRT\_PrintSignedDecChar**

#### **Prototype:**

void SPRT\_PrintSignedDecChar(uint8 byChar)

#### **Description:**

This is a print function to print a character in a signed decimal format.

#### **Parameters:**

byChar: signed decimal value.

#### **Return:**

### **4.1.11.SPRT\_PrintSignedDecWord**

#### **Prototype:**

```
void SPRT_PrintSignedDecWord(uint16 wValue)
```
#### **Description:**

This is a print function to print a word variable in a signed decimal format.

#### **Parameters:**

wValue: variable in a word.

#### **Return:**

None.

### **4.1.12.SPRT\_PrintDoubleWordValue**

#### **Prototype:**

void SPRT\_PrintDoubleWordValue(uint32 dwValue)

#### **Description:**

This is a print function to print a double word variable in a decimal format.

#### **Parameters:**

dwValue: variable in a double word.

#### **Return:**

None.

### **4.1.13.PROT\_CheckRunTimeParams**

#### **Prototype:**

```
boolean PROT CheckRunTimeParams(uint8 byDeviceId, uint8 byCoilId, TX CHARGING STATUS
eState, uint16 wGuaranteedPower, uint16 wTimePassedMs)
```
#### **Description:**

This is a function to check the runtime parameters, such as the input current, rail voltage, coil current, and input power.

#### **Parameters:**

```
byDeviceId: Device ID.
byCoilId: Coil ID.
eState: Charging state.
wGuaranteedPower: Maximum negotiated guaranteed power. This value is valid only when
eState = TX CALIBRATION, TX_POWER_TRANSFER or TX_RENEGOTIATION.
wTimePassedMs: The time elapsed since the last call of this function.
```
Abnormal status. 0: normal; 1: abnormal.

### **4.1.14.PROT\_SafeDigitalPingParamCheck**

#### **Prototype:**

boolean PROT\_SafeDigitalPingParamCheck(uint8 byDeviceId)

#### **Description:**

This function is called after a digital ping starts for gWCT\_Params.wSafeDigitalPingCheckTime.

#### **Parameters:**

byDeviceId: Device ID.

#### **Return:**

Abnormal status. 0: normal; 1: abnormal.

### **4.1.15.PROT\_GetRRQDFittingInputCurrent**

#### **Prototype:**

```
uint16 PROT GetRRQDFittingInputCurrent(uint8 byDeviceId, uint8 byCoilId, uint16
wRailVoltage, uint32 dwFreq)
```
#### **Description:**

This function returns the input current at wRailVoltage for byCoilId when it works without any object on it.

#### **Parameters:**

```
byDeviceId: device id
byCoilId: coil id
wRailVoltage: rail voltage in mV
dwFreq: working frequency
```
#### **Return:**

Input current in mA.

### **4.1.16.PROT\_GetRRQDFittingCoilCurrent**

#### **Prototype:**

```
uint16 PROT GetRRQDFittingCoilCurrent(uint8 byDeviceId, uint8 byCoilId, uint16
wRailVoltage, uint32 dwFreq)
```
#### **Description:**

This function returns the coil current at wRailVoltage for byCoilId when it works without any object on it.

#### **Parameters:**

```
byDeviceId: Device ID
byCoilId: Coil ID
wRailVoltage: Rail voltage in mV
dwFreq: working frequency
```
#### **Return:**

Coil current in mA.

### **4.1.17.ST\_GetTimerTick**

#### **Prototype:**

uint16 ST\_GetTimerTick(void)

#### **Description:**

Returns the tick time in ms.

#### **Parameters:**

None.

#### **Return:**

Tick time in ms.

### **4.1.18.ST\_GetElapasedTime**

#### **Prototype:**

uint16 ST GetElapasedTime(uint16 wLastTick)

#### **Description:**

Returns the elapsed time since wLastTick.

#### **Parameters:**

wLastTick: previous time mark for the tick timer.

#### **Return:**

Elapsed time since wLastTick in ms.

### **4.1.19.ST\_WaitMs**

#### **Prototype:**

void ST\_WaitMs(uint16 wNumMs)

#### **Description:**

Wait wNumMs ms in the block mode.

#### **Parameters:**

wNumMs: wait time in ms.

**Qi PC0 Transmitter Library User's Guide, Rev 4.1, 04/2019**

None.

### **4.1.20.QF\_QMeasurePrepare**

#### **Prototype:**

QF\_MEASURE\_RESULT\_E QF\_QMeasurePrepare(uint8 byDeviceId, uint8 byCoilId)

#### **Description:**

Preparation before the Q factor measurement.

#### **Parameters:**

byDeviceId: Device ID byCoilId: Coil ID

#### **Return:**

Execution result of the preparation. See QF\_MEASURE\_RESULT\_E.

### **4.1.21.QF\_QMeasure**

#### **Prototype:**

QF\_MEASURE\_RESULT\_E QF\_QMeasure(uint8 byDeviceId, uint8 byCoilId)

#### **Description:**

Perform measurement for Q factor of LC resonance tank.

#### **Parameters:**

byDeviceId: Device ID byCoilId: Coil ID

#### **Return:**

Execution result of measurement. See  $QF$  MEASURE\_RESULT\_E.

### **4.1.22.QF\_GetQFactor**

#### **Prototype:**

```
QF MEASURE RESULT E QF GetQFactor(uint8 byDeviceId, uint8 byCoilId, uint32 *pFreq,
uint32* plcQ)
```
#### **Description:**

Gets the measured Q factor of the LC resonance tank.

#### **Parameters:**

byDeviceId: Device ID byCoilId: Coil ID pFreq: Pointer for saving the resonance frequency plcQ: Pointer for saving the Q factor of the LC resonance tank

#### **Return:**

Execution result. See QF\_MEASURE\_RESULT\_E.

### <span id="page-22-0"></span>**4.2. HAL interface**

### **4.2.1. HAL\_DisableIRQ**

#### **Prototype:**

```
uint8 HAL DisableIRQ(void);
```
#### **Description:**

Disables the global IRQ.

#### **Parameters:**

None.

#### **Return:**

The global IRQ status before the global IRQ is disabled.

### **4.2.2. HAL\_RestoreIRQ**

#### **Prototype:**

```
void HAL_RestoreIRQ(uint8 bySts);
```
#### **Description:**

Restores the global IRQ.

#### **Parameters:**

bySts : The global IRQ status. 0: disable; 1: enable.

#### **Return:**

None.

### **4.2.3. HAL\_GetRailVoltage**

#### **Prototype:**

uint16 HAL GetRailVoltage(uint8 byDeviceId);

#### **Description:**

Gets the rail voltage of the inverter.

#### **Parameters:**

byDeviceId : Device ID.

The rail voltage in mV.

### **4.2.4. HAL\_GetBatteryVoltage**

#### **Prototype:**

uint16 HAL\_GetBatteryVoltage(void);

#### **Description:**

Gets the input voltage of the board.

#### **Parameters:**

None.

#### **Return:**

The board input voltage in mV.

### **4.2.5. HAL\_GetCoilCurrent**

#### **Prototype:**

uint16 HAL GetCoilCurrent(uint8 byDeviceId, uint8 byCoilId);

#### **Description:**

Gets the coil current of a coil.

#### **Parameters:**

byDeviceId: Device id byCoilId: Coil id

#### **Return:**

The coil current (RMS) in mA.

### **4.2.6. HAL\_GetInputCurrent**

#### **Prototype:**

uint16 HAL GetInputCurrent(uint8 byDeviceId);

#### **Description:**

Gets the input current of the inverter.

#### **Parameters:**

byDeviceId: device id

#### **Return:**

The input current in mA.

### **4.2.7. HAL\_EnableDDM**

#### **Prototype:**

void HAL EnableDDM(uint8 byDeviceId, uint8 byCoilId, uint8 byIsEn);

#### **Description:**

Enable or disable the DDM operation on the hardware level.

#### **Parameters:**

```
byDeviceId: Device ID
byCoilId: Coil ID
byIsEn: 0: disable; 1: enable.
```
#### **Return:**

None.

### **4.2.8. HAL\_AnalogPing**

#### **Prototype:**

uint16 HAL AnalogPing(uint8 byDeviceId, uint8 byCoilId);

#### **Description:**

Does an analog ping and returns the result of the analog ping.

#### **Parameters:**

```
byDeviceId: Device ID
byCoilId: Coil ID
```
#### **Return:**

The result of an analog ping (typically represents an analog variable in a real word).

### **4.2.9. HAL\_FindAdcTriggerPos**

#### **Prototype:**

```
uint16 HAL FindAdcTriggerPos(uint8 byDeviceId, uint8 byCoilId, uint8 byDiv, uint32
dwFreq, uint32 dwDuty, uint32 dwPhase);
```
#### **Description:**

Searches for the valley position of the DDM signal (scaled down from resonance signal) and sets the DDM trigger position, depending on byDiv. Meanwhile, it also calculates the coil current according to the DDM signal valley value and the power factor of the inverter.

#### **Parameters:**

byDeviceId: Device ID byCoilId: Coil ID byDiv: DDM trigger position setting. 0, 1: the valley position; 2: right to valley position; 3: left to valley position.

**Qi PC0 Transmitter Library User's Guide, Rev 4.1, 04/2019**

dwFreq: Working frequency of the resonance tank dwDuty: Working duty of the resonance tank dwPhase: Working phase (in a full bridge topology) of the resonance tank

#### **Return:**

The power factor of the inverter.

### **4.2.10. HAL\_SetChargingBridge**

#### **Prototype:**

void HAL SetChargingBridge(uint8 byDeviceId, uint8 byCoilId, uint8 byBridge);

#### **Description:**

Sets the topology of the inverter which drives the resonance tank.

#### **Parameters:**

byDeviceId: Device ID byCoilId: Coil ID byBridge: Topology type. 0: half bridge; 1: full bridge

#### **Return:**

None.

### **4.2.11. HAL\_EnableCoilDischarge**

#### **Prototype:**

void HAL EnableCoilDischarge(uint8 byDeviceId, uint8 byCoilId, boolean bIsEn);

#### **Description:**

Discharges the resonance tank circuit (normally called when the inverter/resonance tank is not working).

#### **Parameters:**

byDeviceId: Device ID byCoilId: Coil ID bIsEn: 0: not discharge; 1: discharge

#### **Return:**

### **4.2.12. HAL\_EnableChargingOnCoil**

#### **Prototype:**

void HAL EnableChargingOnCoil(uint8 byDeviceId, uint8 byCoilId, boolean bIsEn);

#### **Description:**

Start/stop to work (charge) on a specific coil (inverter).

#### **Parameters:**

byDeviceId: Device ID byCoilId: Coil ID bIsEn: 0: stop charging; 1: start charging

#### **Return:**

None.

### **4.2.13. HAL\_SetChargingFreqDutyPhase**

#### **Prototype:**

```
void HAL SetChargingFreqDutyPhase(uint8 byDeviceId, uint8 byCoilId, uint32 dwFreq,
uint32 dwDuty, uint32 dwPhase);
```
#### **Description:**

Sets the parameter for a specific coil inverter.

#### **Parameters:**

byDeviceId: Device ID byCoilId: Coil ID dwFreq: Frequency for the inverter dwDuty: Duty cycle for the inverter dwPhase: Phase for the inverter (if inverter is full bridge)

#### **Return:**

None.

### **4.2.14. HAL\_EnableCoils**

#### **Prototype:**

void HAL\_EnableCoils(uint8 byDeviceId, uint8 byCoilId, boolean bIsEn);

#### **Description:**

Selects/de-selects a specific coil (for working).

#### **Parameters:**

byDeviceId: Device ID byCoilId: Coil ID bIsEn: 0: de-select the coil; 1: select the coil

**Qi PC0 Transmitter Library User's Guide, Rev 4.1, 04/2019**

None.

### **4.2.15. HAL\_SetVrailVoltage**

#### **Prototype:**

void HAL SetVrailVoltage(uint8 byDeviceId, uint16 wVoltage);

#### **Description:**

Sets the rail voltage for a specific device.

#### **Parameters:**

byDeviceId: Device ID wVoltage: Setting voltage in units of mV

#### **Return:**

None.

### **4.2.16. HAL\_EnableWCT**

#### **Prototype:**

void HAL EnableWCT(uint8 byDeviceId, boolean bIsEn);

#### **Description:**

Enables/disables the wireless charging of a relevant hardware.

#### **Parameters:**

byDeviceId: Device ID bIsEn: 0: disable; 1: enable

#### **Return:**

None.

### **4.2.17. HAL\_GetFSKFreq**

#### **Prototype:**

uint32 HAL\_GetFSKFreq(uint8 byDeviceId, uint8 byFSKParam, uint32 dwWorkingFreq);

#### **Description:**

Gets the FSK modulation frequency.

#### **Parameters:**

```
byDeviceId: Device ID
byFSKParam: FSK parameter. BIT1-BIT0: FSK depth; BIT2: FSK polarity.
dwWorkingFreq: Current working frequency
```
The FSK modulation frequency in Hz.

### **4.2.18. HAL\_FSKModulation**

#### **Prototype:**

```
void HAL_FSKModulation(uint8 byDeviceId, uint8 byCoilId, uint32 dwFreq, uint32
dwDuty, \overline{u}int32 dwPhase);
```
#### **Description:**

Sets new parameters of an inverter for the FSK communication.

#### **Parameters:**

byDeviceId: Device ID byCoilId: Coil ID dwFreq: New frequency for inverter dwDuty: New duty cycle for inverter dwPhase: New phase for inverter (if full bridge)

#### **Return:**

None.

### **4.2.19. HAL\_GetRefTimer**

#### **Prototype:**

uint16 HAL GetRefTimer(void);

#### **Description:**

Gets the reference count value of a high-resolution hardware counter.

#### **Parameters:**

None.

#### **Return:**

Reference count.

### **4.2.20. HAL\_GetElasedRefTime**

#### **Prototype:**

uint32 HAL GetElasedRefTime(uint32 dwTimeMark);

#### **Description:**

Gets the elapsed reference counter value since dwTimeMark.

#### **Parameters:**

dwTimeMark: Reference counter time mark.

**Qi PC0 Transmitter Library User's Guide, Rev 4.1, 04/2019**

The elapsed reference counter value since dwTimeMark.

### **4.2.21. HAL\_PreparePowerSwitch**

#### **Prototype:**

void HAL PreparePowerSwitch(uint8 byDeviceId);

#### **Description:**

Prepare the work before the rail voltage source switch (cut off all voltage sources, enable rail voltage discharging).

#### **Parameters:**

byDeviceId: Device ID

#### **Return:**

None.

### **4.2.22. HAL\_PowerSwitch**

#### **Prototype:**

```
void HAL PowerSwitch(uint8 byDeviceId, WCT POWER TYPE E ePowerType);
```
#### **Description:**

Switches/connects the rail voltage to the voltage source indicated by ePowerType.

#### **Parameters:**

byDeviceId: Device ID ePowerType: Voltage source

#### **Return:**

None.

### **4.2.23. HAL\_GetDDMBuffer**

#### **Prototype:**

sint16\* HAL\_GetDDMBuffer(uint8 byDeviceId);

#### **Description:**

Gets the pointer of DDM buffer.

#### **Parameters:**

byDeviceId: Device ID.

#### **Return:**

The pointer of the DDM buffer.

### **4.2.24. HAL\_CheckFobActive**

#### **Prototype:**

boolean HAL CheckFobActive(void);

#### **Description:**

Checks the key FOB status.

#### **Parameters:**

None.

#### **Return:**

FOB status. 0: none fob status; 1: fob status

### <span id="page-30-0"></span>**4.3. Parameter interface**

### **4.3.1. WCT\_GetQFParams**

#### **Prototype:**

```
void WCT_GetQFParams(uint8 byDeviceId, uint8 byCoilId, uint32 *pInitFreq, uint32 
*pInitQlc)
```
#### **Description:**

Gets the Q factor initial parameters.

#### **Parameters:**

byDeviceId: Device ID byCoilId: Coil ID pInitFreq: Initial frequency pInitQlc: Initial Q factor of LC tank

#### **Return:**

None.

### **4.3.2. WCT\_GetCharacterizatioinParams**

#### **Prototype:**

```
FOD CHARACTERIZATION PARAMS* WCT GetCharacterizatioinParams(uint8 byDeviceId, uint8
byCoilId, uint8 byControlType)
```
#### **Description:**

Gets the pointer of the FOD calibration parameter.

#### **Parameters:**

byDeviceId: Device ID byCoilId: Coil ID

**Qi PC0 Transmitter Library User's Guide, Rev 4.1, 04/2019**

byControlType: Inverter control type

#### **Return:**

Pointer of the FOD calibration parameter struct.

### **4.3.3. WCT\_GetNormalizationParams**

#### **Prototype:**

```
FOD NORMALIZATION PARAMS* WCT GetNormalizationParams(uint8 byDeviceId, uint8
byCoilId, uint8 byControlType)
```
#### **Description:**

Gets the pointer of the normalization parameter.

#### **Parameters:**

```
byDeviceId: Device ID 
byCoilId: Coil ID
byControlType: Inverter control type
```
#### **Return:**

Pointer of the normalization parameter struct.

# <span id="page-31-0"></span>**5. Typical application**

## <span id="page-31-1"></span>**5.1. Demo application**

See the demo application in the release package.

## <span id="page-31-2"></span>**5.2. Dynamic timing analysis**

The WCT library dynamic timing analysis is provided for the customer application performance consideration.

The below data are measured on one instance, based on the WCT1013A, at 100-MB core clock.

For DDM, the coil current signal is sampled by the ADC\_B synced with the PWM frequency. After a block (128 samples) of coil current data is sampled, a DMA (timer) interrupt is triggered to let the software process it in a batch for the DDM operation. The following time count uses 2560 ns as the time resolution.

- DDM filtering: 128 points to be processed at once with an interrupt. Data time interval:  $128 * 1/125K = 1024 \,\mu s$ . Processing (WCT\_CommAnalyse) counter value for WPC Qi: 112, corresponding time interval: 286 µs.
- ADC\_A interrupt: ADC\_A is triggered every 1 ms (in the tick timer interrupt), the ADC\_A interrupt process time can be omitted, because it is slight.
- Tick timer interrupt: occurs every 1 ms, tick timer interrupt process time is slight,  $10 \mu s 20 \mu s$ .
- Main loop:
	- o Most use cases: Processing counter value  $\sim$ 15, corresponding time interval 38  $\mu$ s
	- $\circ$  Rare use case: Processing counter value ~450, corresponding time interval 1152 µs. Due to the DDM additional function to re-sync the sampling point when receiving a data packet, which may take 90 PWM cycles, corresponding to delay of 720  $\mu$ s (90  $*$  1/128 K).

The following figure shows the time slot of the WPC Qi DDM software processing:

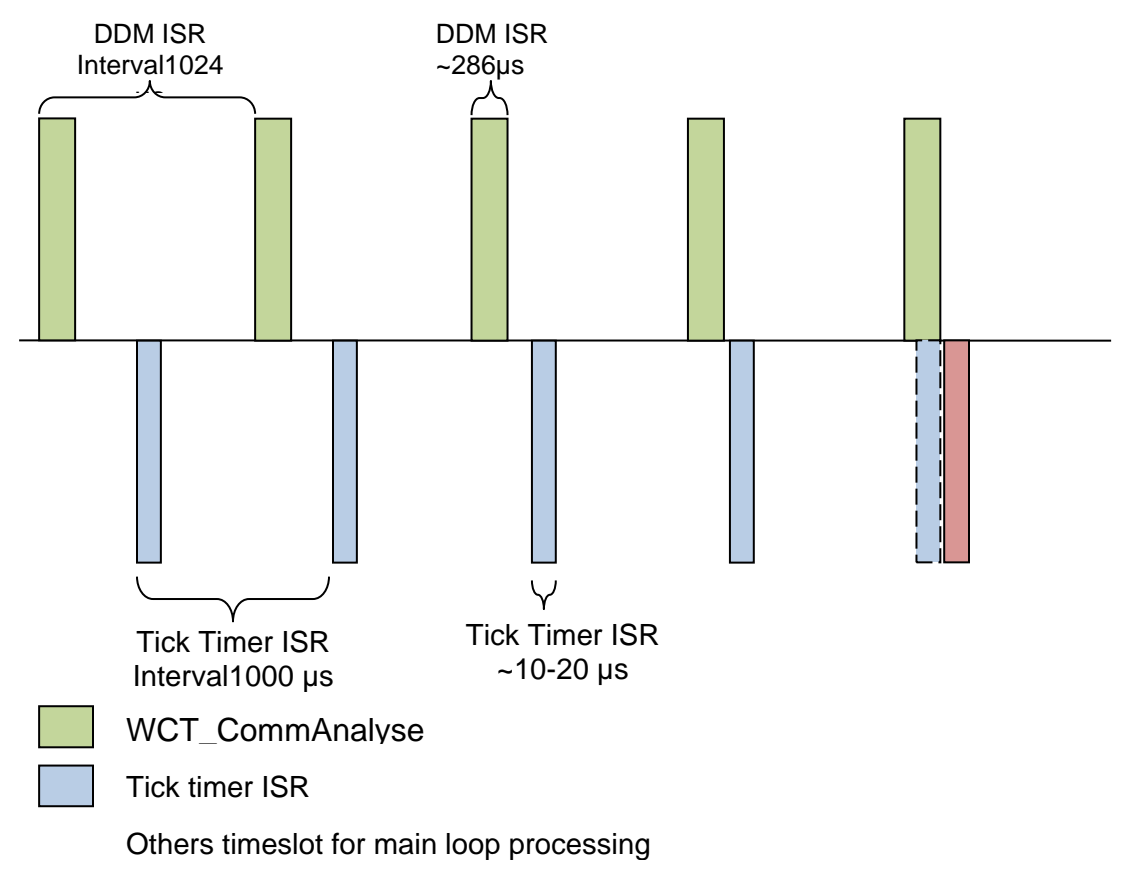

Figure 3. Time slot of WPC Qi software processing

# <span id="page-32-0"></span>**6. New features of the library**

The library has the following new features since GA4.0:

- Maximum transmitted power limit function.
- Pre-FOD function, based on Q factor method.
- Duty cycle control method when the rail voltage reaches its minimum.
- Code quality improvement to be MISRA-compliant.
- MVL(for Rx) feature based on the Tx coil current limitation.

# <span id="page-33-0"></span>**7. Revision history**

The following table provides the revision history.

Table 7. **Revision history**

| <b>Revision number</b> | Date    | <b>Substantive changes</b>            |
|------------------------|---------|---------------------------------------|
| GA 3.1                 | 09/2017 | Initial formal release                |
| GA 4.0                 | 05/2018 | Update according to software changes. |
| GA 4.1                 | 03/2019 | Update according to software changes. |

#### *How to Reach Us:*

**Home Page:** www.nxp.co

**Web Support:** [www.nxp.com/support](http://www.nxp.com/support) Information in this document is provided solely to enable system and software implementers to use NXP products. There are no express or implied copyright licenses granted hereunder to design or fabricate any integrated circuits based on the information in this document. NXP reserves the right to make changes without further notice to any products herein.

NXP makes no warranty, representation, or guarantee regarding the suitability of its products for any particular purpose, nor does NXP assume any liability arising out of the application or use of any product or circuit, and specifically disclaims any and all liability, including without limitation consequential or incidental damages. "Typical" parameters that may be provided in NXP data sheets and/or specifications can and do vary in different applications, and actual performance may vary over time. All operating parameters, including "typicals," must be validated for each customer application by customer's technical experts. NXP does not convey any license under its patent rights nor the rights of others. NXP sells products pursuant to standard terms and conditions of sale, which can be found at the following address: [www.nxp.com/SalesTermsandConditions.](http://www.nxp.com/SalesTermsandConditions)

While NXP has implemented advanced security features, all products may be subject to unidentified vulnerabilities. Customers are responsible for the design and operation of their applications and products to reduce the effect of these vulnerabilities on customer's applications and products, and NXP accepts no liability for any vulnerability that is discovered. Customers should implement appropriate design and operating safeguards to minimize the risks associated with their applications and products.

NXP, the NXP logo, NXP SECURE CONNECTIONS FOR A SMARTER WORLD, COOLFLUX, EMBRACE, GREENCHIP, HITAG, I2C BUS, ICODE, JCOP, LIFE VIBES, MIFARE, MIFARE CLASSIC, MIFARE DESFire, MIFARE PLUS, MIFARE FLEX, MANTIS, MIFARE ULTRALIGHT, MIFARE4MOBILE, MIGLO, NTAG, ROADLINK, SMARTLX, SMARTMX, STARPLUG, TOPFET, TRENCHMOS, UCODE, Freescale, the Freescale logo, AltiVec, C‑5, CodeTEST, CodeWarrior, ColdFire, ColdFire+, C‑Ware, the Energy Efficient Solutions logo, Kinetis, Layerscape, MagniV, mobileGT, PEG, PowerQUICC, Processor Expert, QorIQ, QorIQ Qonverge, Ready Play, SafeAssure, the SafeAssure logo, StarCore, Symphony, VortiQa, Vybrid, Airfast, BeeKit, BeeStack, CoreNet, Flexis, MXC, Platform in a Package, QUICC Engine, SMARTMOS, Tower, TurboLink, and UMEMS are trademarks of NXP B.V. All other product or service names are the property of their respective owners. AMBA, Arm, Arm7, Arm7TDMI, Arm9, Arm11, Artisan, big.LITTLE, Cordio, CoreLink, CoreSight, Cortex, DesignStart, DynamIQ, Jazelle, Keil, Mali, Mbed, Mbed Enabled, NEON, POP, RealView, SecurCore, Socrates, Thumb, TrustZone, ULINK, ULINK2, ULINK-ME, ULINK-PLUS, ULINKpro, µVision, Versatile are trademarks or registered trademarks of Arm Limited (or its subsidiaries) in the US and/or elsewhere. The related technology may be protected by any or all of patents, copyrights, designs and trade secrets. All rights reserved. Oracle and Java are registered trademarks of Oracle and/or its affiliates. The Power Architecture and Power.org word marks and the Power and Power.org logos and related marks are trademarks and service marks licensed by Power.org.

© 2019 NXP B.V.

Rev. 4.1 04/2019

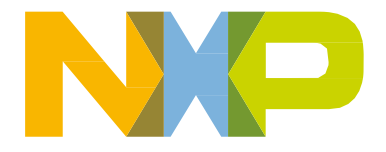